## Organize homework assignments >>>CLICK HERE<<<

Organize homework assignments

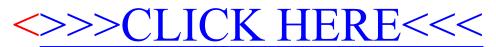